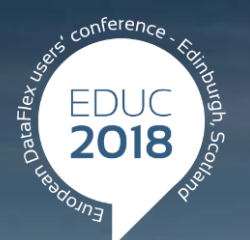

#### **DataFlex to New Heights**

# Introducing JSON in DataFlex

John Tuohy

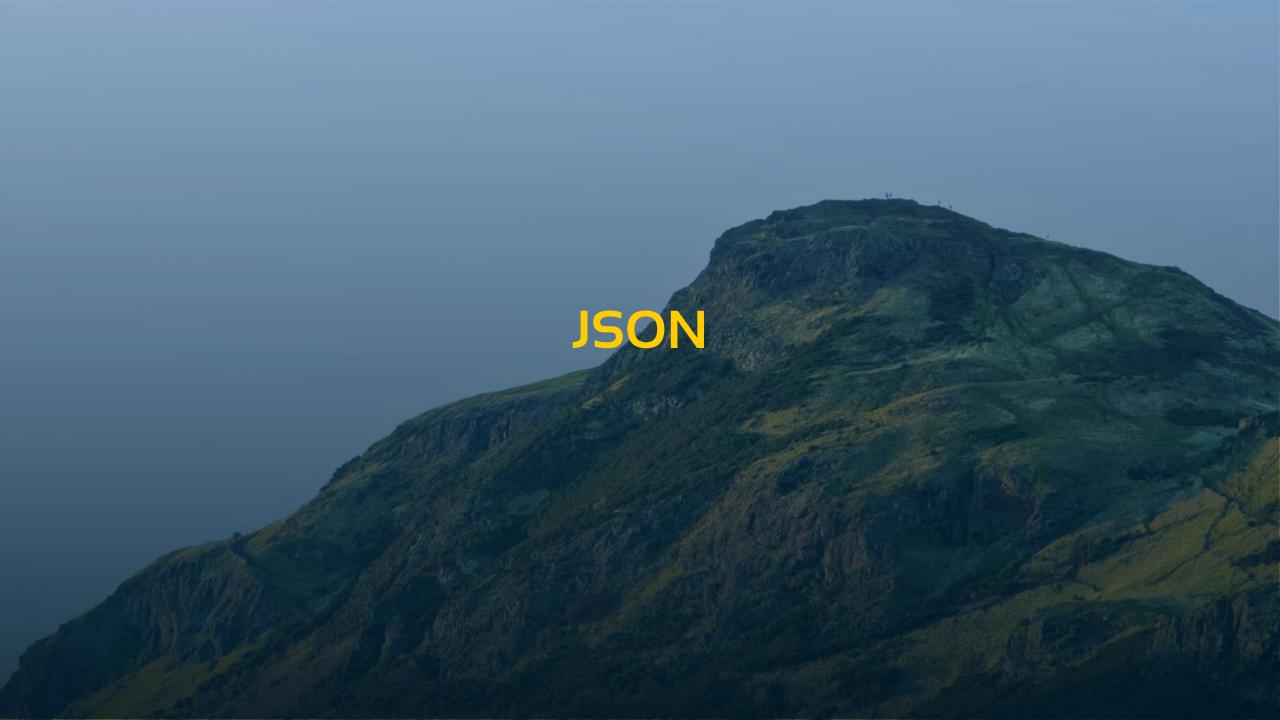

## JavaScript Object Notation

- > JSON is a lightweight data-interchange format.
- > JSON is a text format.
- > JSON is completely language independent.
- > JSON is based on a subset of JavaScript.
- > JSON is easy for humans tor read and write.
- > JSON is easy for machines parse and generate.
- > JSON is familiar to programmers of C-family languages like C++, Java, Python, JavaScript.

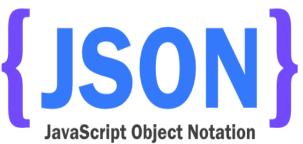

#### The JSON Format

- >Objects
- >Arrays

Strings
Booleans
Numbers

"name" : "John",
"details" : {
 "age" : 31,
 "male" : true
},
"ratings" : [ 8, 7.5, 8, 5.5 ]
}

## JSON

## XML

```
"name" : "John",
"details" : {
  "age": 31,
  "male" : true,
},
"ratings" : [
  8,
  7.5,
  8,
  5.5
```

<?xml version="1.0" encoding="UTF-8" ?> <student> <name>John</name> <details> <age>31</age> <male>true</male> </details> <ratings> <rate>8</rate> <rate>7.5</rate> <rate>8</rate> <rate>5.5</rate> </ratings> </student>

## JSON

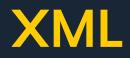

- > Human readable
- > Hierachical
- > Quicker
  - > Shorter
    - No end tags
  - > Easier to parse
    - Can be evaluated in some languges
- > Has arrays

- > Human readable
- > Hierachical
- > Better standardized
- More extensive
  - > Attributes
  - > Namespaces
  - > XML Schema
  - > XSL
  - > XPath

Lighter and native to JavaScript

Heavier but wider supported

## Usage

- > Interchange data
  - > REST JSON API's
  - > JavaScript WebApps
    - Like the WebApp Framework
- > Store data
  - > Serialize data from memory

## JSON in DataFlex

http://localhost/WebOrder 19/CustomerAndOrderInfo.wso

http://localhost/WebOrder 19/CustomerAndOrderInfo.wso

#### >Web Services

- > Built in JSON support
- Every DataFlex Web-Service can be called using JSON
- > JSON parsing & generation happens in ISAPI handler

#### >cJsonObject

- Manually parse & generate JSON
- > Serialize / deserialize structs and arrays

#### >cJsonHttpTransfer

Communicate with JSON Services

#### cJsonObject

- Parse JSON
- > Generate JSON
- Manipulate JSON like a DOM structure

- Convert DataFlex structs and arrays into JSON
- Convert JSON into DataFlex structs and arrays

## **Parsing Examples**

3/9/2016troduction to JSON in DataFlex by Harm Wibier

## JSON <> Struct

```
"name": "Troy Umstead",
"details": {
"age": 20,
 "male": true
},
"ratings": [
2.3,
5.2,
4.0,
 9.4
```

Struct tStudentDetail Integer age Boolean male End\_Struct

Struct tStudent String name tStudentDetail details Number[] ratings End\_Struct

#### **Structs with JSON**

#### Parse JSON into Struct

- Parse JSON using cJsonObject
- > Use JsonToDataType function
  - Fills a struct using JSON data

#### > Serialize Struct to JSON

- > Use DataTypeToJson procedure
  - > Generates JSON objects based on the struct data
- > Stringify into a JSON string

## **Struct Examples**

3/9/2018 troduction to JSON in DataFlex by Harm Wibier

### **API Overview**

#### > cJsonObject

> ParseString, ParseUtf8

- Parses a JSON string into the JSON DOM
- > Stringify, StringifyUtf8
  - > Generates the JSON string from the JSON DOM
- > DataTypeToJson, JsonToDataType
  - Convert JSON DOM to structs / arrays
- Member, MemberByIndex, MemberCount, MemberNameByIndex, HasMember, JsonType

> Traverse JSON DOM

> AddMember, SetMember, SetMemberValue, InitializeJsonType

Manipulate JSON

## ParseUtf8 and StringifyUtf8

#### > UChar array as parameter / argument

- > No argument-size limitations
- Supported by Read\_Block, Write\_Block, Set\_Field\_Value, Get\_Field\_Value, Field\_Current\_UCAValue
- Expected encoding is UTF-8
  - > Default format when transmitting JSON object the web
- Convert manually if needed
  - ConvertUCharArray of cChartTranslate

UChar[] uData

```
Direct_Input "FileWithJsonData.json"
Read_Block uData -1
Close_Input
```

Get Create (RefClass(cJsonObject)) to hoJsonDom
Get ParseUtf8 of hoJsonDom uData to bParsed

# **JSON and REST**

#### The HTTP transfer protocol

> Different types of HTTP requests use different to protocols

- > The most common are Post and Get
- There are others such as Put, Delete and Patch these are referred to as verbs
- The low level http interface actually has you send these verbs as:
   GET, POST, PATCH, PUT, DELETE

> Basically a request sends a verb and data with some header information

> Until early 2000s the HTTP verbs were considered low-level arcane knowledge

#### REST

>Then REST and RESTful web-services were created

**REST: Representational state transfer (REST)** or **RESTful** Web services are one way of providing interoperability between computer systems on the Internet. REST-compliant Web services allow requesting systems to access and manipulate textual representations of Web resources using a uniform and predefined set of stateless operations. (Wikipedia)

#### **REST web services**

- REST uses three parts of an HTTP request to create web-service
  - > Verb
  - > URL
  - > Data
- Verb the verb to define the operation
  - GET used to retrieve data
  - DELETE use to delete data
  - POST Used to Create data
  - PUT Used to Replace data
  - > PATCH is used to .... whatever
- > URL It uses the URL to determine what the operation is acting on
  - //api.example.com/customers/
  - //api.example.com/customers/1
  - //api.example.com/customers/1/orders
- Data is passed and returned as HTTP data

#### REST – web services (continued)

#### > To make this all a bit more concrete:

- REST uses the standard HTTP verbs and URLs to determine what to do
- > The data is exchanged as HTTP character data
- REST often exchanges data in JSON
- > REST transfers the JSON data using UTF-8
- > The content of the data is whatever the service defines (and you need to figure this out)

#### > SOAP web service vs. Rest web service

Not at all the same thing

#### cJsonHttpTransfer class

- > Sub-class of cHttpTransfer
- > Used to transfer JSON data across requests
- Passes and receives JSON objects, if invalid JSON data, it fails
- Supports all RESTful verbs Get, Post, Put, Delete, Patch and "verb" just in case
  - > Get HttpGetJson
  - > Get HttpPutJson
  - > Get HttpPostJson
  - > Get HttpPatchJson
  - > Get HttpDeleteJson
  - > Get HttpVerbJson
- > Uses UTF8 encoding

> Used to transfer JSON via Http - you have to write the code yourself

#### Using cJsonHttpTransfer objects

Object oJsonHttp is a cJsonHttpTransfer End\_Object

Get HttpGetJson of oJsonHttp "api.example.com" "customers" (&bOk) to hoJsonOut

Get HttpGetJson of oJsonHttp "api.example.com" "customers/1" (&bOk) to hoJsonOut

Get HttpGetJson of oJsonHttp "api.example.com" "customers/1/Orders" (&bOk) to hoJsonOut

Get HttpPostJson of oJsonHttp "api.example.com" "customers" hoJSONIn (&bOk) to hoJsonOut

Get HttpPatchJson of oJsonHttp "api.example.com" "customers/1" hoJSONIn (&bOk) to hoJsonOut

Get HttpDeleteJson of oJsonHttp "api.example.com" "customers/1" 0 (&bOk) to hoJsonOut

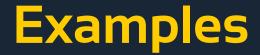

> For the samples we use:

http://jsonplaceholder.typicode.com

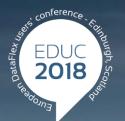

#### DataFlex to New Heights

## Thank you!

#### Are there any questions?